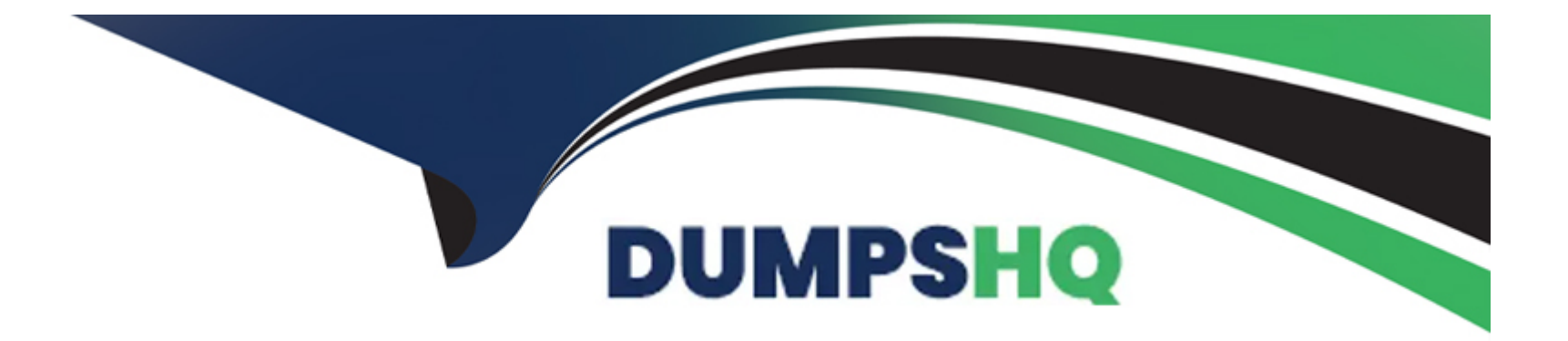

# **Free Questions for Health-Cloud-Accredited-Professional by dumpshq**

# **Shared by Burris on 15-04-2024**

**For More Free Questions and Preparation Resources**

**Check the Links on Last Page**

# **Question 1**

#### **Question Type: MultipleChoice**

Bloomington Caregivers has created and tested its first care plan template in a sandbox, Which includes problems, goals, and tasks. The company has deployed this template to its final environment using Data Loader.

Which two steps should a consultant recommend, following this deployment, to enable users to successfully leverage this new template?

#### **Options:**

- **A-** Conduct end-user training O he use of the care plan template.
- **B-** Confirm User access to Care plan objects.
- **C-** Activate the new care plan template.
- **D-** Activate the problems; goals, and tasks associated with the template.

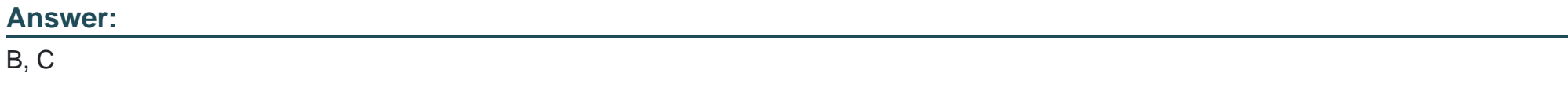

### **Explanation:**

After deploying a care plan template from a sandbox to a final environment using Data Loader, the consultant should recommend the following two steps to enable users to successfully leverage the new template:

[Confirm User access to Care plan objects: The consultant should ensure that the users have the appropriate permissions and sharing](https://trailhead.salesforce.com/content/learn/modules/health-cloud-care-plans/explore-care-plans-and-care-plan-templates) [settings to access the care plan objects, such as Care Plan Template, Care Plan Template Problem, Care Plan Template Goal, and](https://trailhead.salesforce.com/content/learn/modules/health-cloud-care-plans/explore-care-plans-and-care-plan-templates) [Care Plan Template Task1.The users should also have access to the parent records of the care plan objects, such as Account or](https://trailhead.salesforce.com/content/learn/modules/health-cloud-care-plans/explore-care-plans-and-care-plan-templates) [Contact2.](https://trailhead.salesforce.com/content/learn/modules/health-cloud-care-plans/explore-care-plans-and-care-plan-templates)

[Activate the new care plan template: The consultant should activate the new care plan template by changing its status from Draft to](https://trailhead.salesforce.com/content/learn/modules/health-cloud-care-plans/set-up-care-plans) [Active3. This will make the template available for users to apply to their patients.The consultant does not need to activate the problems,](https://trailhead.salesforce.com/content/learn/modules/health-cloud-care-plans/set-up-care-plans) [goals, and tasks associated with the template separately, as they are automatically activated when the template is activated3.](https://trailhead.salesforce.com/content/learn/modules/health-cloud-care-plans/set-up-care-plans)

[1:Permissions Required for Care Plans - Salesforce2:Give Caseworkers Access to Goal Assignments and Benefit Assignments Related](https://trailhead.salesforce.com/content/learn/modules/health-cloud-care-plans/explore-care-plans-and-care-plan-templates) [to Care Plans - Salesforce3:Create a Care Plan Template - Salesforce](https://trailhead.salesforce.com/content/learn/modules/health-cloud-care-plans/explore-care-plans-and-care-plan-templates)

# Question 2

#### Question Type: MultipleChoice

Bloomington Caregivers is looking to view potential drug-to-drug interactions for its patients' medications and make recommendations based on that data within Health Cloud.

Which Health Cloud add-on should a consultant recommend to fulfill this requirement?

#### Options:

A- Allergy intolerance

B- RxNorm DDI connectivity

C- Medication interactions

D- Medication Management

### Answer:

D

### Explanation:

[Medication Management is a Health Cloud add-on product that helps providers and care coordinators manage the medication regimen](https://developer.salesforce.com/docs/atlas.en-us.sfFieldRef.meta/sfFieldRef/salesforce_field_reference_AllergyIntolerance.htm) [of their patients, helping to improve patient safety and reduce healthcare costs1.One of the features of Medication Management is the](https://developer.salesforce.com/docs/atlas.en-us.sfFieldRef.meta/sfFieldRef/salesforce_field_reference_AllergyIntolerance.htm) [ability to perform medication reconciliation of patients' medication list and detect potential drug-to-drug interactions1. This feature can](https://developer.salesforce.com/docs/atlas.en-us.sfFieldRef.meta/sfFieldRef/salesforce_field_reference_AllergyIntolerance.htm) [help Bloomington Caregivers to view and address any medication issues for their patients and make recommendations based on the](https://developer.salesforce.com/docs/atlas.en-us.sfFieldRef.meta/sfFieldRef/salesforce_field_reference_AllergyIntolerance.htm) [data within Health Cloud.](https://developer.salesforce.com/docs/atlas.en-us.sfFieldRef.meta/sfFieldRef/salesforce_field_reference_AllergyIntolerance.htm)

[1:Medication Management | Health Cloud Administration | Salesforce Developers](https://developer.salesforce.com/docs/atlas.en-us.sfFieldRef.meta/sfFieldRef/salesforce_field_reference_AllergyIntolerance.htm)

# **Question 3**

#### **Question Type: MultipleChoice**

Bloomington Caregivers would like to send patient clinical data to an external payer, How should a consultant advise Bloomington Caregivers to make this information available to the payer using the most cost-effective method in out-of-the-box Health Cloud?

### **Options:**

- **A-** Build a custom remote call-in API into Salesforce.
- **B-** Leverage the FHIR R4 Patient API
- **C-** Use MuleSoft Accelerator with H 7 APL
- **D-** se a third-party tool from AppExChange.

### **Answer:**

B

# **Explanation:**

[The FHIR R4 Patient API is a Health Cloud feature that allows users to create, update, and query patient data in Salesforce using the](https://developer.salesforce.com/docs/atlas.en-us.health_cloud_object_reference.meta/health_cloud_object_reference/map_fhir_overview.htm) [Fast Healthcare Interoperability Resources \(FHIR\) standard1.FHIR is a widely adopted standard for exchanging healthcare information](https://developer.salesforce.com/docs/atlas.en-us.health_cloud_object_reference.meta/health_cloud_object_reference/map_fhir_overview.htm) [electronically2. By using the FHIR R4 Patient API, Bloomington Caregivers can make their patient clinical data available to the external](https://developer.salesforce.com/docs/atlas.en-us.health_cloud_object_reference.meta/health_cloud_object_reference/map_fhir_overview.htm) [payer in a cost-effective and interoperable way, without requiring any custom development or third-party tools.The FHIR R4 Patient API](https://developer.salesforce.com/docs/atlas.en-us.health_cloud_object_reference.meta/health_cloud_object_reference/map_fhir_overview.htm) [supports the US Core Patient profile, which defines the minimum set of data elements for exchanging patient information3.](https://developer.salesforce.com/docs/atlas.en-us.health_cloud_object_reference.meta/health_cloud_object_reference/map_fhir_overview.htm)

[1:FHIR Patient Input | Salesforce Health Cloud Developer Guide | Salesforce Developers](https://developer.salesforce.com/docs/atlas.en-us.health_cloud_object_reference.meta/health_cloud_object_reference/map_fhir_overview.htm)

# Question 4

#### Question Type: MultipleChoice

Bloomiington Caregivers would like to display patient information from both Salesforce standard objects and data from an external system.

Which three Health Cloud features should a consultant recommend the company use to display this on the patient record page?

Options:

A- Visualforce Pages

- B- Salesforce Flows
- C- FlexCardsD
- D- Integration Procedures
- E- DataRaptors

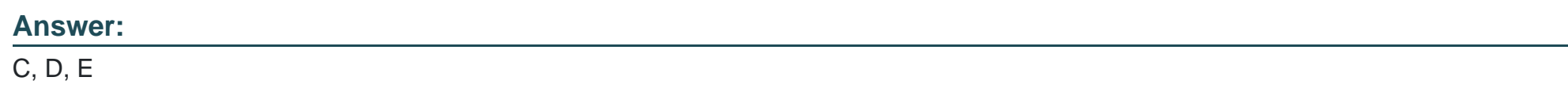

#### Explanation:

[FlexCards are Health Cloud features that allow users to view and navigate to critical information on a patient's profile, such as insurance,](https://help.salesforce.com/s/articleView?id=sf.os_flexcards.htm&type=5&language=en_US) [clinical, and primary care physician information1.FlexCards can also display data from external sources, such as EHR systems or](https://help.salesforce.com/s/articleView?id=sf.os_flexcards.htm&type=5&language=en_US) [medical devices2.](https://help.salesforce.com/s/articleView?id=sf.os_flexcards.htm&type=5&language=en_US)

[Integration Procedures are OmniStudio features that enable users to read and write data from Salesforce and from external](https://www.apexhours.com/omnistudio-flexcards/) [systems3.An Integration Procedure can be called from an OmniStudio component such as an OmniScript or FlexCard, an API, or even](https://www.apexhours.com/omnistudio-flexcards/) [from an Apex method3.](https://www.apexhours.com/omnistudio-flexcards/)

[DataRaptors are OmniStudio features that allow users to read, transform, and write Salesforce data4.DataRaptors can also trim, map,](https://trailhead.salesforce.com/content/learn/modules/omnistudio-flexcards/discover-the-key-capabilities-of-flexcards) [restructure, and transform data in JSON, XML, or Custom Schema4.](https://trailhead.salesforce.com/content/learn/modules/omnistudio-flexcards/discover-the-key-capabilities-of-flexcards)

These three features can be used together to display patient information from both Salesforce standard objects and data from an external system on the patient record page. For example, a FlexCard can call an Integration Procedure that uses a DataRaptor to query and transform the data from both sources, and then display the data on the FlexCard component.

[1:Use the Advanced Patient Card - Salesforce2:Display Data from External Sources in the Advanced Patient Card - Salesforce3:Get](https://help.salesforce.com/s/articleView?id=sf.os_flexcards.htm&type=5&language=en_US) [Started with OmniStudio Integration Procedures - Trailhead4:Discover DataRaptor Types - Trailhead](https://help.salesforce.com/s/articleView?id=sf.os_flexcards.htm&type=5&language=en_US)

# Question 5

Question Type: MultipleChoice

A customer wants to view and navigate to critical insurance, clinical, and primary care physician information on a patient's profile.

Which Health Cloud capability should a consultant implement?

Options:

A- Advanced Patient Card

B- Patient Path

C- Enhanced Highlights Panel

D- Enhanced Timeline

A

### Explanation:

[The Advanced Patient Card is a Health Cloud capability that allows users to view and navigate to critical information on a patient's](https://help.salesforce.com/s/articleView?id=sf.hc_create_documents_with_document_generation.htm&language=en_US&type=5) [profile, such as insurance, clinical, and primary care physician information1.The Advanced Patient Card is a customizable component](https://help.salesforce.com/s/articleView?id=sf.hc_create_documents_with_document_generation.htm&language=en_US&type=5) [that can be added to the Health Cloud console or the Contact Center app2.It can also display data from external sources, such as EHR](https://help.salesforce.com/s/articleView?id=sf.hc_create_documents_with_document_generation.htm&language=en_US&type=5) [systems or medical devices3.](https://help.salesforce.com/s/articleView?id=sf.hc_create_documents_with_document_generation.htm&language=en_US&type=5)

[1:Use the Advanced Patient Card - Salesforce2:Configure the Person Account Page Layout for Contact Center - Salesforce3:Display](https://help.salesforce.com/s/articleView?id=sf.hc_create_documents_with_document_generation.htm&language=en_US&type=5) [Data from External Sources in the Advanced Patient Card - Salesforce](https://help.salesforce.com/s/articleView?id=sf.hc_create_documents_with_document_generation.htm&language=en_US&type=5)

# Question 6

Question Type: MultipleChoice

When implementing Provider Search functionality, which two changes allow an external user to access search results?

### **Options:**

**A-** Give the site user profile Read access to the Data Pipeline object.

- **B-** Give the site user profile Read access to the Care Provider Searchable Field object
- **C-** Create a sharing rule on the Care Provider Searchable Field object to share with external users.
- **D-** Use Experience Builder to add the Provider Search component to a page on the site.

## **Answer:**  B, D

### **Explanation:**

B is correct because giving the site user profile Read access to the Care Provider Searchable Field object is a change that allows an external user to access search results. The Care Provider Searchable Field object stores the searchable data for Provider Search, and users need to have Read access to this object and its fields to perform searches and view results.

D is correct because using Experience Builder to add the Provider Search component to a page on the site is a change that allows an external user to access search results. The Provider Search component is a Lightning web component that enables users to search for providers by various criteria and view their details. Administrators can use Experience Builder to drag and drop the Provider Search component onto any page on their site.

To Get Premium Files for Health-Cloud-Accredited-Professional Visit

[https://www.p2pexams.com/products/health-cloud-accredited-profession](https://www.p2pexams.com/products/Health-Cloud-Accredited-Professional)al

For More Free Questions Visit

[https://www.p2pexams.com/salesforce/pdf/health-cloud-accredited-profession](https://www.p2pexams.com/salesforce/pdf/health-cloud-accredited-professional)al